## **TUGAS AKHIR**

## SISTEM INFORMASI PENCARIAN IKAN PADA **DAERAH TANIMBAR KEI BERBASIS WEB**

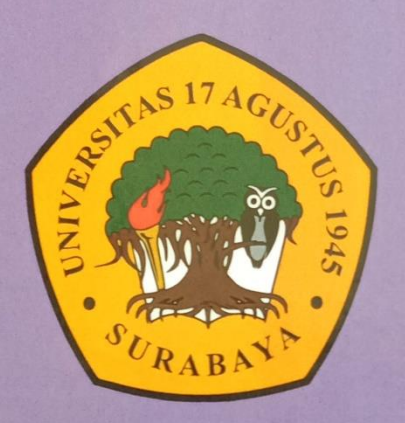

**Disusun Oleh:** 

**LANCONG SOARUBUN** NBI: 461203763

PROGRAM STUDI TEKNIK INFORMATIKA **FAKULTAS TEKNIK UNIVERSITAS 17 AGUSTUS 1945 SURABAYA** 

2018

### **TUGAS AKHIR S-1**

## **SISTEM INFORMASI PENCARIAN IKAN PADA DAERAH TANIMBAR KEI BERBASIS WEB**

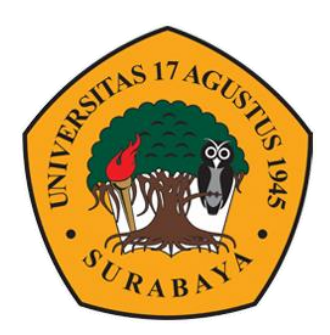

**Diajukan Oleh:**

#### **LANCONG SOARUBUN**

**NBI : 461203763**

# **FAKULTAS TEKNIK JURUSAN INFORMATIKA UNIVERSITAS 17 AGUSTUS 1945 SURABAYA**

**2018**

## **TUGAS AKHIR S-1**

## **SISTEM INFORMASI PENCARIAN IKAN PADA DAERAH TANIMBAR KEI BERBASIS WEB**

**Diajukan sebagai salah satu syarat untuk memperoleh gelar Sarjana**

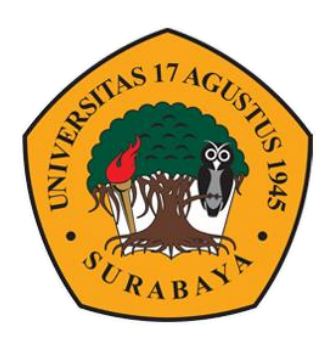

**Diajukan Oleh:**

**Lancong Soarubun 461203763**

# **FAKULTAS TEKNIK JURUSAN INFORMATIKA UNIVERSITAS 17 AGUSTUS 1945 SURABAYA 2018**

## **JURUSAN TEKNIK INFORMATIKA FAKULTAS TEKNIK UNIVERSITAS 17 AGUSTUS 1945 SURABAYA**

# **LEMBAR PENGESAHAN TUGAS AKHIR**

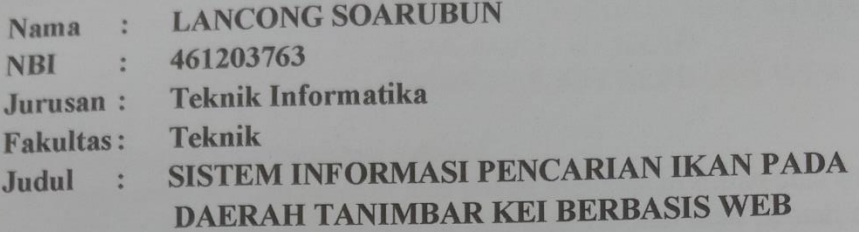

Mengetahui / Menyetujui: **Dosen Pembimbing** 

Ir. Roenadi Koesdijarto, M.M. NPP: 20450.92.0281

**Dekan Fakultas Teknik Universitas 17 Agustus 1945 Surabaya** 

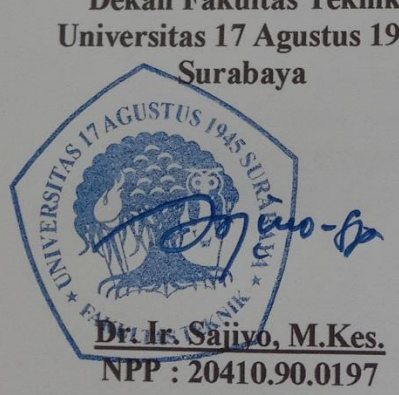

Ketua Jurusan Teknik Informatika **Universitas 17 Agustus 1945** 

Surabaya

Geri Kusnanto S.Kom, MM. NPP: 20460.94.0401

#### PERNYATAN KEASLIAN DAN PERSETUJUAN PUBLIKASI **TUGAS AKHIR**

Saya yang bertandatangan di bawa ini: **Lancong Soarubun Nama** 461203763 **NBI** Teknik/Teknik Informatika Fakultas/Program Studi  $\ddot{\cdot}$ **SISTEM INFORMASI PENCARIAN** Judil Tugas Akhir **IKAN PADA DAERAH TANIMBAR KEI BERBASIS WEB** 

Menyatakan dengan sesungguhnya bahwa:

- 1. Tugas akhir dengan judul di atas bukan merupakan tiruan atau duplikasi dari Tugas Akhir yang sudah di publikasikan dan atau pernah di pakai untuk mendapatkan gelar Sarjana Teknik di lingkungan Universitas 17 Agustus 1945 Surabaya maupun di Istansi manapun, kecuali sumber informasinya dicantumkan sebagaimana mestinya.
- 2. Tugas Akhir dengan judul di atas bukan merupakan plagiarisme, pencurian hasil karya milik orang lain, hasil kerja orang lain untuk kepentingan saya karena hubungan material maupun non - material, ataupun segala kemungkinan lain yang pada hakekatnya bukan merupakan karya tulis tugas akhir saya secara orisinal
- 3. Demi pengembangan ilmu pengetahuan, saya memberikan hak atas Tugas Akhir ini Kepada Universitas 17 Agustus 1945 Surabaya untuk menyimpan mengali media/formatkan, mengelola dalam bentuk pangkalan data (database), merawat, memublikasikan tugas akhir saya selama tetap mencantumkan nama saya sebagai penulis/pencipta dan segala Pemilik Hak Cipta.
- 4. Pernyataan ini saya buat dengan kesadaran sendiri dan tidak atas tekanan ataupun paksaan dari pihak manapun demi menegakan integrasi perikanan di daerah ini dan bilah kemudian hari diduga kuat ada ketidaksuaian anta fakta dengan kenyataan ini, saya bersedia di proses oleh tim Fakultas yang dibentuk untuk melakukan verivikasi, dengan sanksi terberat berupa pembatalan kelulusan/kesarjanaan.

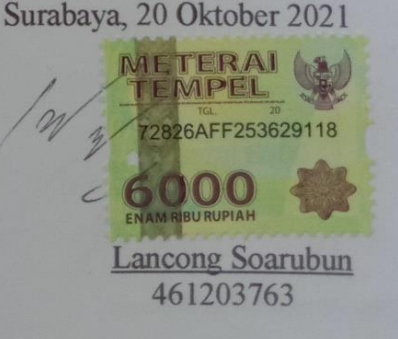

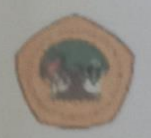

UNIVERSITAS **17 AGUSTUS 1945 SURABAYA** 

**BADAN PERPUSTAKAAN** JL SEMOLOWARU 45 SURABAYA TELP. 031 593 1800 (Ext. 311)  $e$ -mail: perpus@untag-sby.ac.id

#### LEMBAR PERNYATAAN PERSETUJUAN PUBLIKASI **KARYA ILMIAH UNTUK KEPENTINGAN AKADEMIS**

Sebagai Civitas Akademik Universitas 17 Agustus 1945 Surabaya, saya yang bertanda tangan di bawah ini:

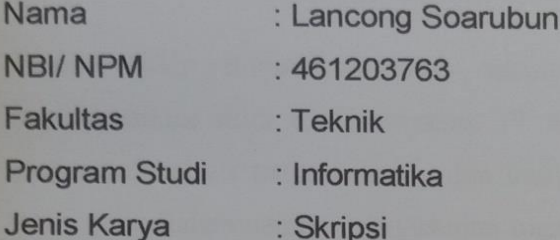

Demi perkembangan ilmu pengetahuan, saya menyetujui untuk memberikan kepada Badan Perpustakaan Universitas 17 Agustus 1945 Surabaya Hak Bebas Royalti Nonekslusif (Nonexclusive Royalty-Free Right), atas karya saya yang berjudul:

"SISTEM INFORMASI PENCARIAN IKAN PADA DAERAH TANIMBAR KEI **BERBASIS WEB**"

Dengan Hak Bebas Royalti Nonekslusif (Nonexclusive Royalty - Free Right), Badan Perpustakaan Universitas 17 Agustus 1945 Surabaya berhak menyimpan, mengalihkan media atau memformatkan, mengolah dalam bentuk pangkalan data (database), merawat, mempublikasikan karya ilmiah saya selama tetap tercantum

Dibuat di : Surabaya Pada tanggal: 20 Oktober 2021

Yang Menvatakan.

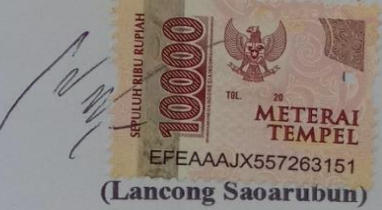

#### **KATA PENGANTAR**

Puji Syukur Kami Panjatkan Kepada Tuhan Yang Maha Kuasa yang senantiasa melimpahkan rahmat dan hidayatNya sehingga dapat terselesaikan Tugas Akhir yang berjudul :

### "SISTEM INFORMASI PENCARIAN IKAN PADA DAERAH TANIMBAR KEI BERBASIS WEB"

Tugas Akhir dimaksud untuk memenuhi salah satu persyaratan menyelesaikan studi di Universitas 17 Agustus 1945 Surabaya. Penulis menyadari bahwa tanpa bantuan dan bimbingan dari berbagai pihak, dari masa perkuliahan sampai penyusunan tugas akhir ini, sangatllah sulit bagi penulis untuk menyelesaikan tugas akhir ini. Oleh karena itu, penulis mengucapkan terima kasih kepada :

- 1) Bapak Geri Kusnanto, S.kom.,MM selaku Ketua Program Studi Teknik Informatika Universitas 17 Agustus 1945 Surabaya, dan juga sebagai dosen wali.
- 2) Bapak Ir. Roenadi Koesdijarto, MM. Selaku dosen pembimbing yang telah menyediakan waktu, tenaga dan pikiran untuk mengarahkan saya dalam penyusunan skripsi ini.
- 3) Pihak Daerah Tanimbar Kei yang telah banyak membantu saya dalam usaha memperoleh data yang saya perlukan.
- 4) Ayahanda Donga Soarubun dan ibu Eci Tabalubun yang telah memberikan bantuan dukungan material dan moral, serta doa-doa kalian yang setiap waktu dan tidak pernah lupa, saya ucapkan terima kasih sebanyak-banyaknya.
- 5) Sahabat saya khususnya Mahasiswa TI (Hendra, Rasid, Ibnu, Elisha) yang telah banyak membantu saya dalam menyelesaikan skripsi ini.

Akhir kata, saya berharap Tuhan yang Maha Esa berkenan membalas segala kebaikan semua pihak yang telah membantu. Semoga tugas akhir ini membawa manfat bagi pengembangan ilmu.

Surabaya, 20 Oktober 2021

Lancong Soarubun

#### **ABSTRAK**

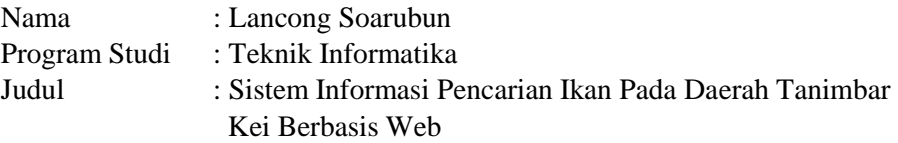

Teknologi informasi akan selalu berkembang setiap waktu dari yang di mana saja tidak ada teknologi dan informasi yang sedang nerkembang saat ini.

Teknologi yang sedang berkembang ini memungkinkan teknologi tersebut dapat digunakan dalam pengembangan sistem informasi seperti pada Sistem Informasi Produk Lokal Tanimbar Kei Berbasis Web.

Tanimbar Kei memiliki kekayaan sumber daya yang cukup besar. Dengan beraneka ragaman ikan ikan laut pada daerah Tanimbar Kei pada daftar potensi ikan yang bisa di manfaatkan para nelayan pada daerah tersebut untuk ikan. Sebelum melaut para nelayan yang ingin mengetahui lokasi menangkap ikan, jenis ikan yang bisa di tangkap, Salah satu cara untuk membantu para pencari agar lebih mudah dalam mencarian ikan.

Kata kunci : Sistem Informasi, Maps, Website, Internet

#### **ABSTRACT**

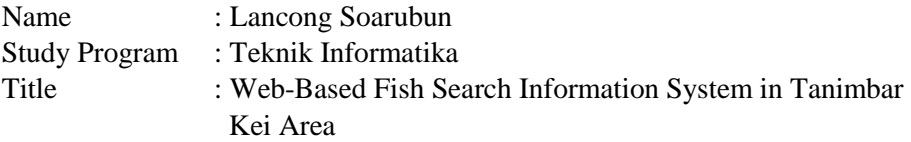

Information technology will always evolve every time from where there is no technology and information that is currently developing.

This developing technology allows the technology to be used in the development of information systems such as the Web-based Tanimbar Kei Local Product Information System.

Tanimbar Kei has considerable resource wealth. With a variety of marine fish in the Tanimbar Kei area on the list of fish potential that can be utilized by fishermen in the area for fish. Before fishing the fishermen who want to know the location of the fish catch, the type of fish that can be caught, One way to help the searchers to more easily in searching fish.

Keywords : Information System, Maps, Website, Internet

#### **DAFTAR ISI**

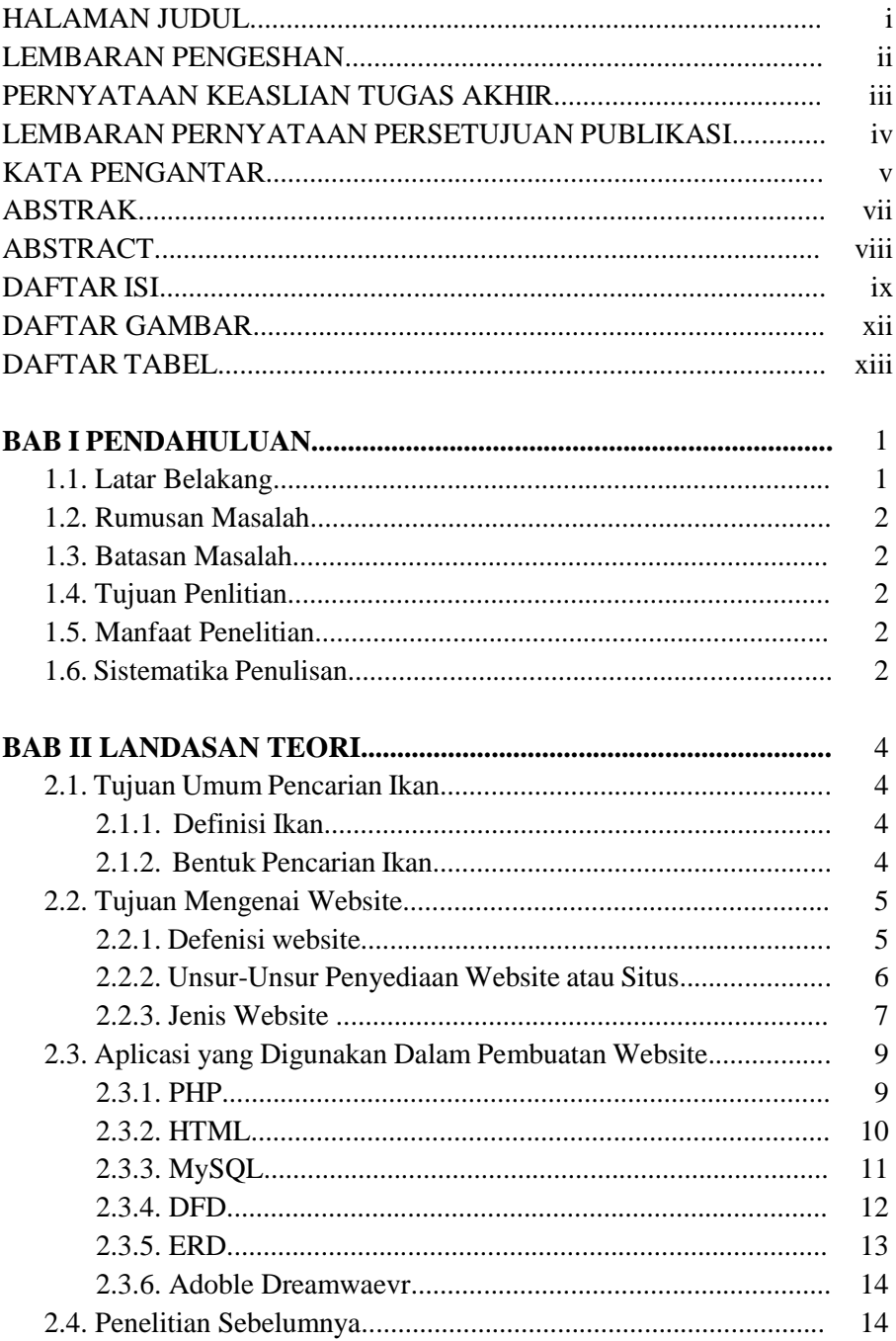

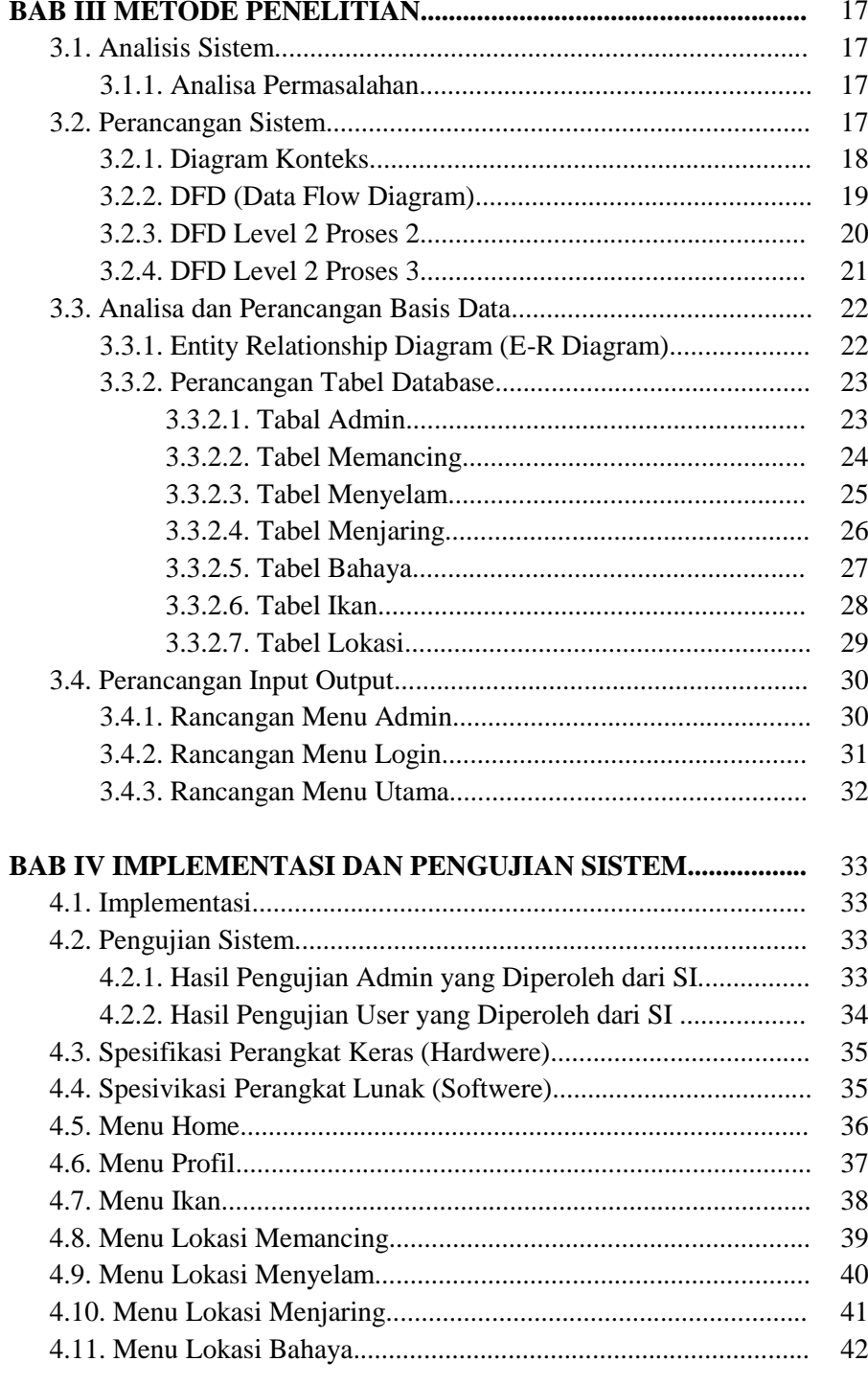

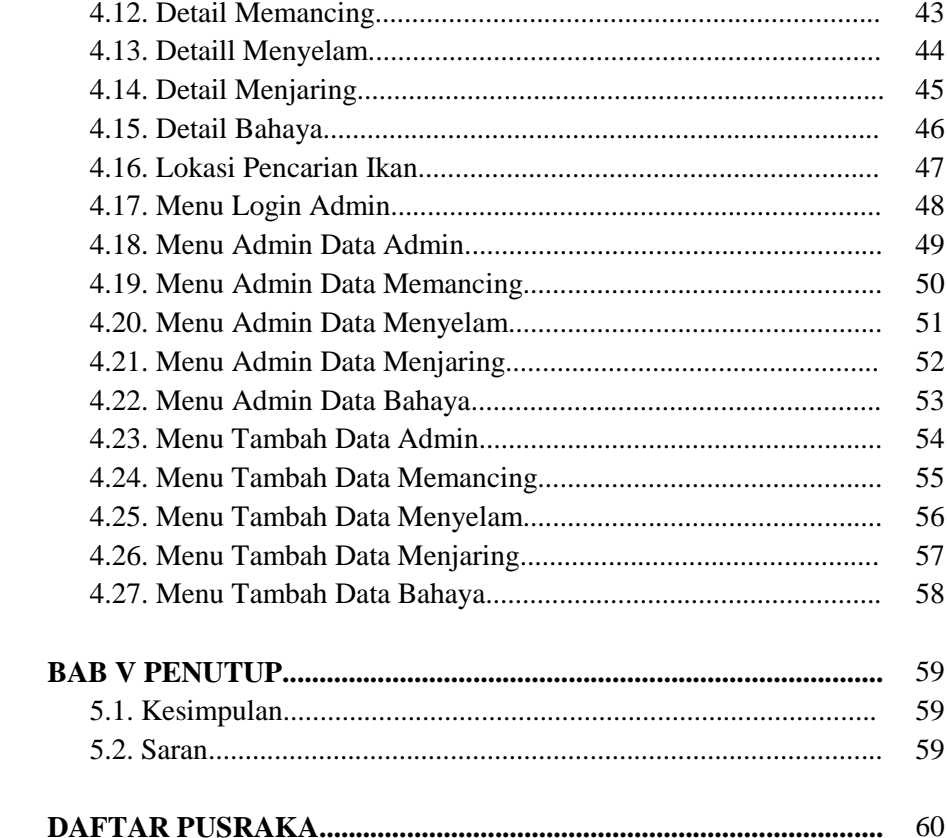

#### **DAFTAR GAMBAR**

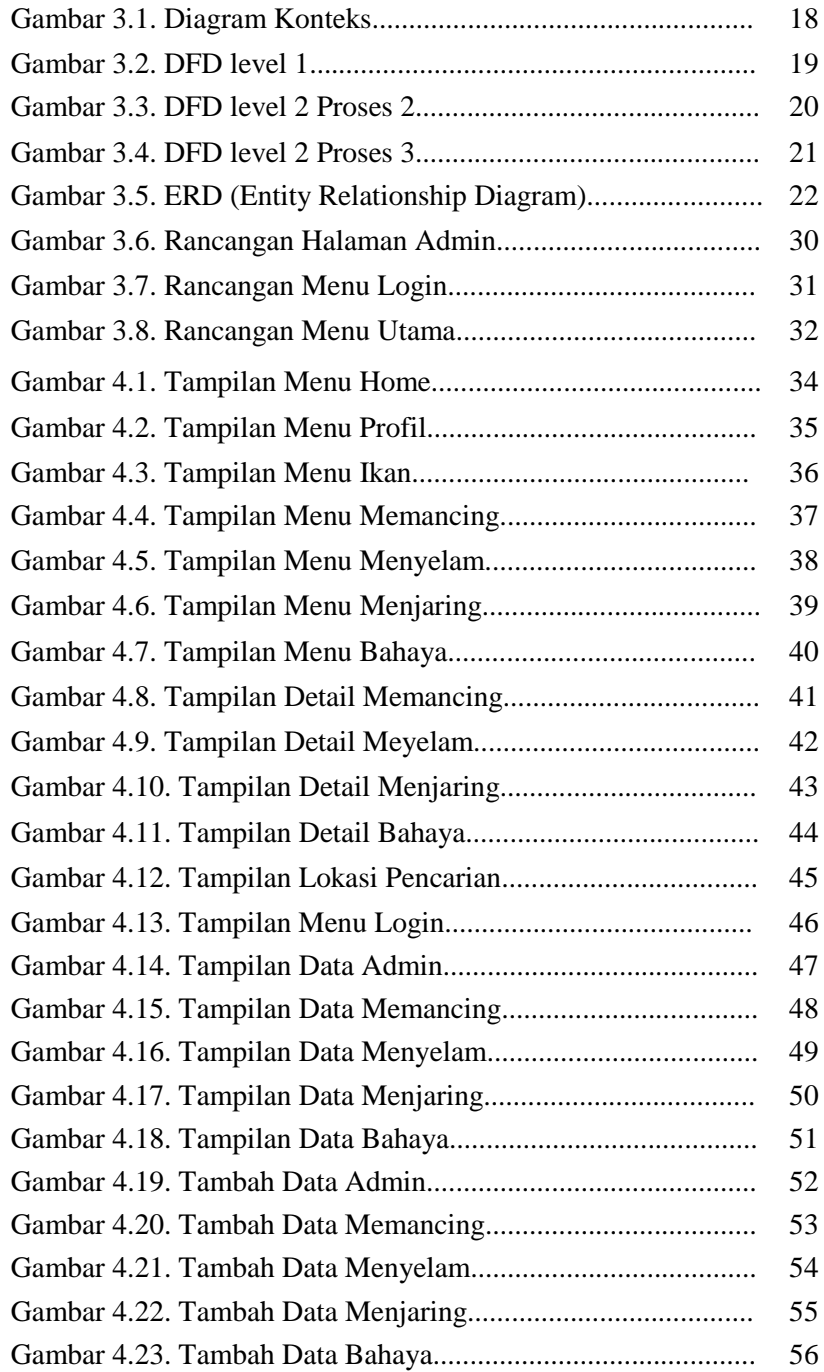

#### **DAFTAR TABEL**

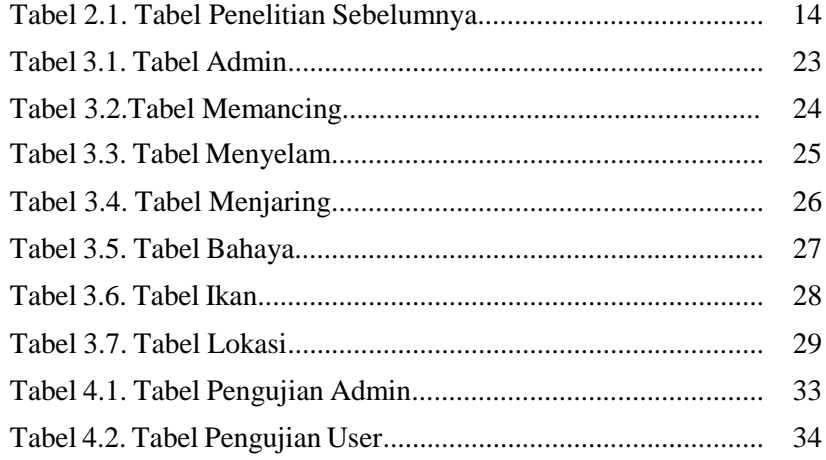

#### **DAFTAR LAMPIRAN**

Lampiran I Data Pncarian Ikan<br>Lampiran II Data Dokumentasi

Data Dokumentasi